## **EN UNIVERSITY OF**

CRSid@cam.ac.uk

#### **Enter password**

Password

Forgotten my pas

For help, please contact the UIS servicedesk@uis.cam.ac.uk, by pho (1223) (3)32999 or visit the website a https://help.uis.cam.ac.uk/

Don't get **locked out** of your Univers

# IT account

### **Set up self-service password recovery now – your future self will thank you!**

**ACCESS** 

If you've set up your self-service recovery, you can instantly reset your password yourself, 24/7, wherever you are. It's quick and easy to set up at:

#### [https://password.raven.](https://password.raven.cam.ac.uk) [cam.ac.uk](https://password.raven.cam.ac.uk)

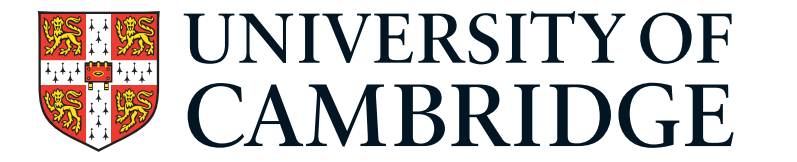

**Go on, set it up now!**

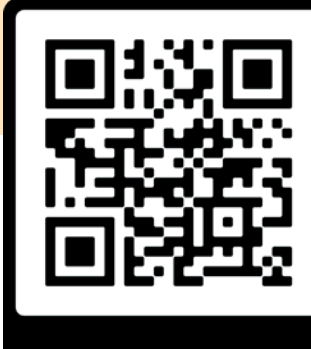

**PASSWORD APP** 

**Information Services**